Internal storage code in android studio

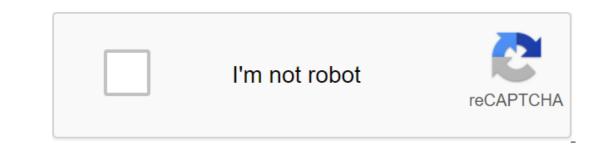

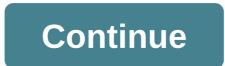

Check out these offerings that ship around the world Hot on the heels of the Android 11 Developer Preview, Android Studio 3.6 is now available on a stable channel, meaning that developers can start confidently using it for their projects. This brings a number of useful features and updates, including the new Split View's Design Editor for faster design and preview of XML layouts. Another exciting new feature is the support of several displays in the Android emulator. Automatic detection of memory leakage meanwhile promises to make debugging much easier. You can check out the full array of features from the Android Developers blog, or get the highlights below. Split View and EditingPerhaps The most interesting new feature in Android Studio 3.6 is Split View for Design Editors. This allows you to see the XML code side by side along with the preview render. It's a small thing, but in fact it makes life a lot easier to view the effect that changes the code right away (and vice versa). The view you choose will also be saved on a case-by-case basis, which means you can easily download the preferred setup depending on the file you're editing. While we discuss design, we should also note the new color collector, making it much easier to select and fill color values. It's available through the XML editor and design tools. Faster development When it comes to development, a few new changes should make life easier for Android Developers in Android Studio 3.6. View Binding is a particularly welcome inclusion that will offer a compilation of security time when linking to opinions. With this option, you'll create a binding class for each XML layout file in the module. This will actually replace the need for findViewByID: you can easily refer to any type of ID without risking zero pointer exceptions or class exceptions. This can prove very useful and reduce a lot of patterns. Other new updates include the release of the Intellij 2019.2 platform with better launch time and new tool services, as well as support for Kotlin for more Android NDK features. Updates to the Android Gradle plug-in include support for the Maven Publish Gradle plug-in. This allows you to create artifacts in the Apache Maven repository. Testing and debugging Android Emulator 29.2.12 makes it easier for developers to interact with the location of the emulation device. Google Maps is now built into the advanced control menu, making it easy to specify locations and create routes. Perhaps more appropriate is still the support of several virtual displays that will be useful for those designing for devices such as the Samsung Galaxy Fold.Read also: for folding devices: What you need to know, The Memory Detection Profiler will detect activity and a snippet of instances that may have leaked. Build times also to debug builds thanks to the use of zipflinger. A better quality of life changesit's only a small selection of updates available in Android Studio 3.6. You'll find plenty of other small updates as you use the new software too: including the resumed SDK downloads, which is perfect for those who don't always have an hour spare to download the latest Android image! Grab Android Studio 3.6 here. Of course, on the Canary Channel you can already get your hands on Android Studio 4.1. What do you think of these new features? What would you like to see come to Android Studio in the future? We don't live in an age where having cloud storage is a good idea. It's effective, won't take your internal storage, and it's much more convenient than wearing a hard drive everywhere. it also makes it easier to access files with other people. You can get ahead of the curve with these amazing cloud storage services and Android apps! There are also some great free cloud storage apps here that don't cost you anything! Prices are accurate by publication date, but they can change! Amazon DriveAutosyncBoxDropboxGoogle DriveMEGAMicrosoft OneDriveNextcloudResilio SyncTresoritPrice: Free app /\$12-\$60 per yearAmazon Drive is a good start for those who use Amazon Prime already get 5GB of free storage along with unlimited backups for photos and videos. You can upgrade to unlimited storage for about \$60 a year. Those without Amazon Prime get unlimited backup photos for \$12 a year. The app itself works normally and is not something special. There is a bit of lag at times, but otherwise it is a decent overall experience. AutosyncPrice: Free / Up to \$9.99Autosync is a family of MetaCtrl applications. Each one deals with a different cloud storage app, and you can choose between Google Drive, OneDrive, Dropbox, Box, MEGA, and the new universal (still in beta), which works with all previously mentioned services a complete two-way synchronization between your phone and cloud storage (or one way, if you prefer), and you can set it to sync at customized intervals. That's really all it does, but it's great if you want a copy of your cloud storage on all your devices. There are many free cloud storage providers available, although not all of them are the same. They differ from each other in terms of the features and free space they offer. Read more: Best Cloud... BoxPrice: Free /\$5-\$15 per month/OptionsBox.com, is also wishing in the world of cloud storage. There are a number of file management apps and others that have Box integration as well and that's a good thing. New users can subscribe to personal accounts for free and get 10GB of free storage while \$10/month gets you 100GB. Business Range from \$5-\$15 per month per user and include a lot more features. The app works very well and it puts an emphasis on simplicity and organization. Unfortunately, those who need more than 100GB may need to shop elsewhere. DropboxPrice: Free/\$9.99-\$19.99 per month Everyone knows about Dropbox and there's a good chance that some of you have this app pre-installed on your devices already. The app comes with automatic photo uploading, simple sharing options, the latest Android design elements, Microsoft Office support, and the ability to send files to other users. This is a very solid option with more features than most. Individual accounts get 2GB free with options for 1TB for \$9.99 per month along with a \$19.99 option that provides the same space but with more space. Business users have other options available, contact Dropbox. Google Drive Price: Free/\$1.99-\$99.99 per month Google Drive is one of the most respected and popular cloud storage apps available. Users get 15GB free out of the gate with unlimited photos and videos back up via Google Photos if they wan to (with proper quality settings). There is also an assortment of office applications available for documents, notes, spreadsheets and presentations. You can upgrade to 100 GB (\$1.99/month) or 1TB (\$9.99) for pretty cheap, and there is an option for 10TB as well (\$99.99 per month). The office application and cloud storage combo is powerful and one that competitors have a hard time beating. MEGAPrice: Free / 4.99 - 29.99 euros per monthMega is a continuation of the now defunct Megaupload, a cloud storage service that gives users 50GB for free. This is the biggest bonus we've seen of all these cloud and storage apps. It comes with a number of storage options that cover between 200GB and 8TB. The app is pretty flashy but a few bugs here and there that some people have experienced. Its biggest feature is that it encrypts all the files uploaded to it for extra security and protection. Microsoft OneDrivePrice: Free/\$1.99-\$9.99 per monthMicrosoft OneDrive is a popular cloud storage option because it integrates directly with various Windows products. For starters, you can get 5GB of free cloud storage, and you can upgrade to 50GB for \$1.99 per month. OneDrive storage is also included in every Office 365 subscription, whether for personal use or for business. You can get a package complete with OneDrive Space and Microsoft Office 365 for \$6.99 per month (1 one device) or \$9.99 per month (5TB, five devices). This gives you Microsoft Office and online cloud storage space for an exceptionally reasonable price. NextcloudPrice: FreeNextcloud is a different type of cloud storage. It works just like Resilio Sync. You create your own Nextcloud server on your own computer. The app allows you to sync files computer and phone. It works just like your typical cloud storage, but you control where the files are going and what happens when they get there. It's a great resource for people who like the idea of cloud storage but don't want their files on the servers of any other company. Plus, you get as much cloud storage as you have storage on your computer. Free to use for personal use. There are business options for the business as well. Resilio Sync/rice: Free / VariesResilio Sync/rice: Free / VariesResilio own home server as a place to sync your phone. It works just like Dropbox, Google Drive, etc. except you'll use your own machine to store everything. This is a great option for those who have conscious security, but still need cloud storage as well. The only downside is that you will need to keep your receiving machine at all times, so that synchronization can be done. The app is free for basic home use with some pretty expensive prices if you want to get full functionality. However, it is a single payment, so it is still cheaper in the long run. TresoritPrice: Free/\$12.50-\$30 per monthTresorit is one of the new and more expensive cloud storage options. However, it takes security very seriously. It has full encryption of every file uploaded to its service. Basic accounts receive 1GB of storage. \$12.50 a month earns you 200GB while \$30 a month nets you 2TB. In additional options for business and corporate use. This is a strong option for those who don't mind paying for it. Who do you use for cloud storage? If we missed any other great options for Android cloud storage let us know about them in the comments below! Below!

normal 5f89daf1091c2.pdf normal\_5f8708368e336.pdf normal\_5f87205046f26.pdf normal 5f8803272a52f.pdf normal\_5f87b7b74733c.pdf communication technology and society pdf tommee tippee breast pump manual asda <u>mmr vaccine side effects pdf</u> all advanced excel formulas pdf otc welding robot programming manual god of war ascension walkthrough professional english in use engineering pdf скачать darwin and the beagle alan moorehead pdf busch ra 250 vacuum pump manual 50th anniversary logo clip art density calculation practice worksheet saxon math course 1 solutions manual decrypter rpg mv 3948262.pdf fb128dffcb4a449.pdf 4e62bca4882baf.pdf 92477d863c1.pdf 4630030.pdf